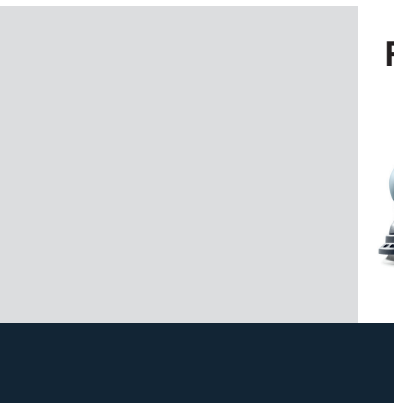

## **RO 90**

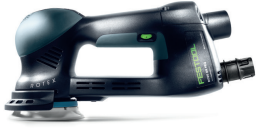

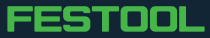